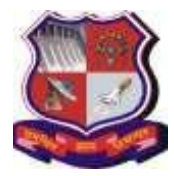

#### **GUJARAT TECHNOLOGICAL UNIVERSITY**

## **Syllabusfor Bachelor of Vocation (B.Voc.), 2 nd Semester Branch: Software Development OJT Elective Name: Computer Hardware Maintenance and Networking Subject Code: 21120208**

# **Teaching and Examination Scheme:**

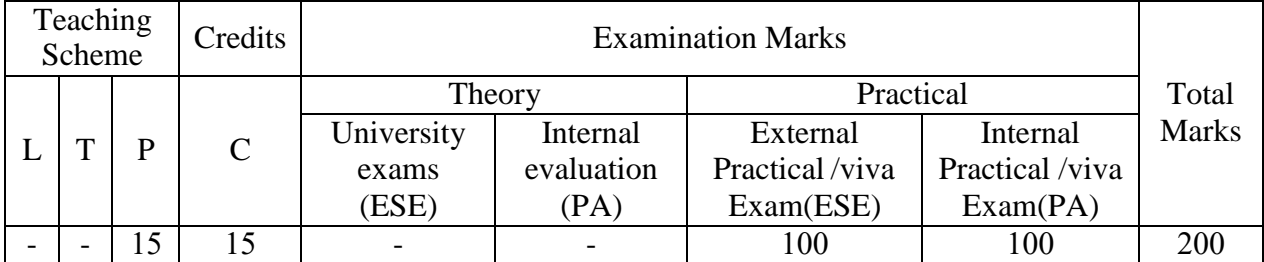

L- Lectures; T- Tutorial/Teacher Guided Student Activity; P- Practical; C- Credit; ESE- End Semester Examination; PA- Progressive Assessment

### **OJT Hands on Exercise/Training:**

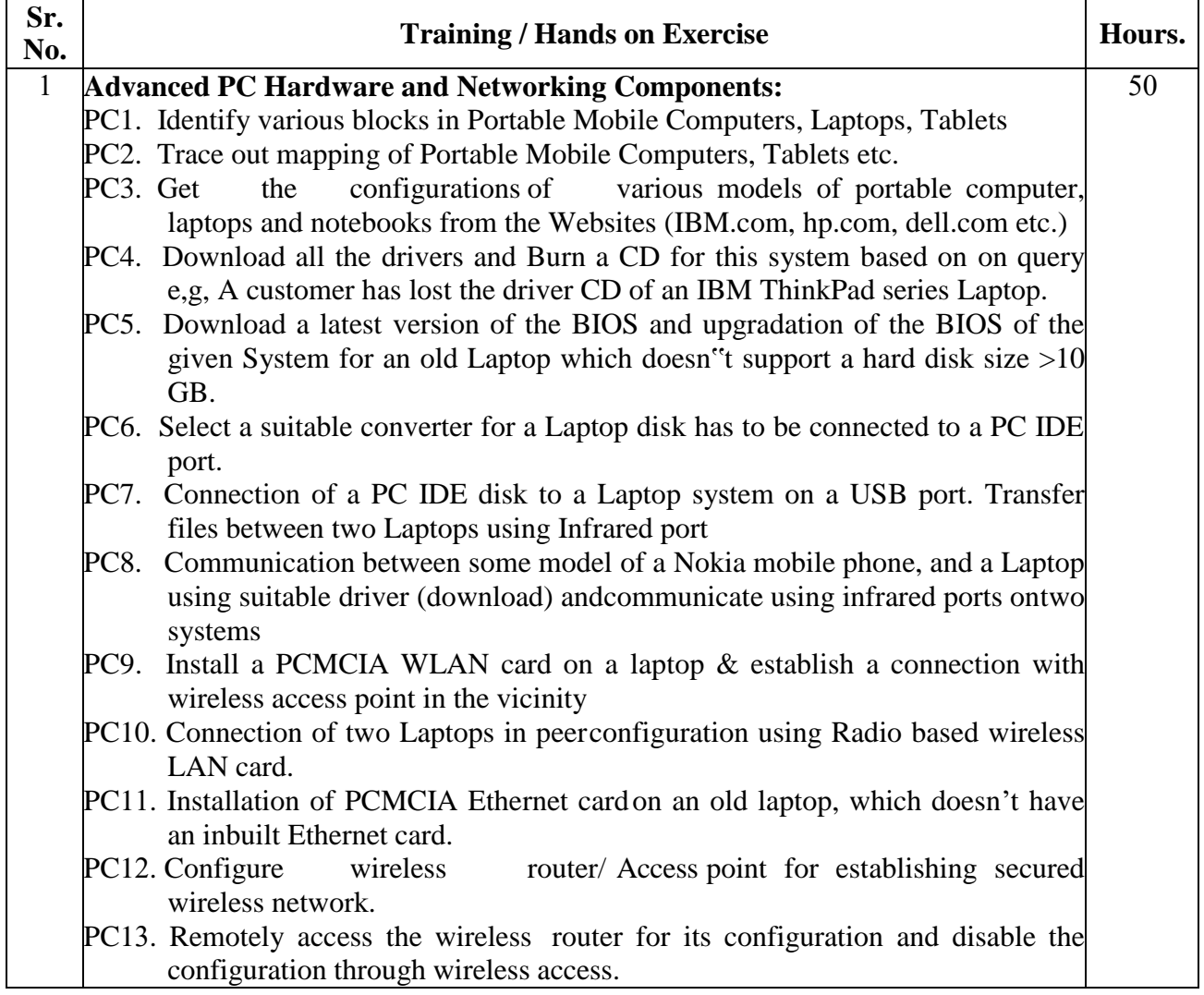

## **GUJARAT TECHNOLOGICAL UNIVERSITY**

# **Syllabusfor Bachelor of Vocation (B.Voc.), 2 nd Semester Branch: Software Development OJT Elective Name: Computer Hardware Maintenance and Networking Subject Code: 21120208**

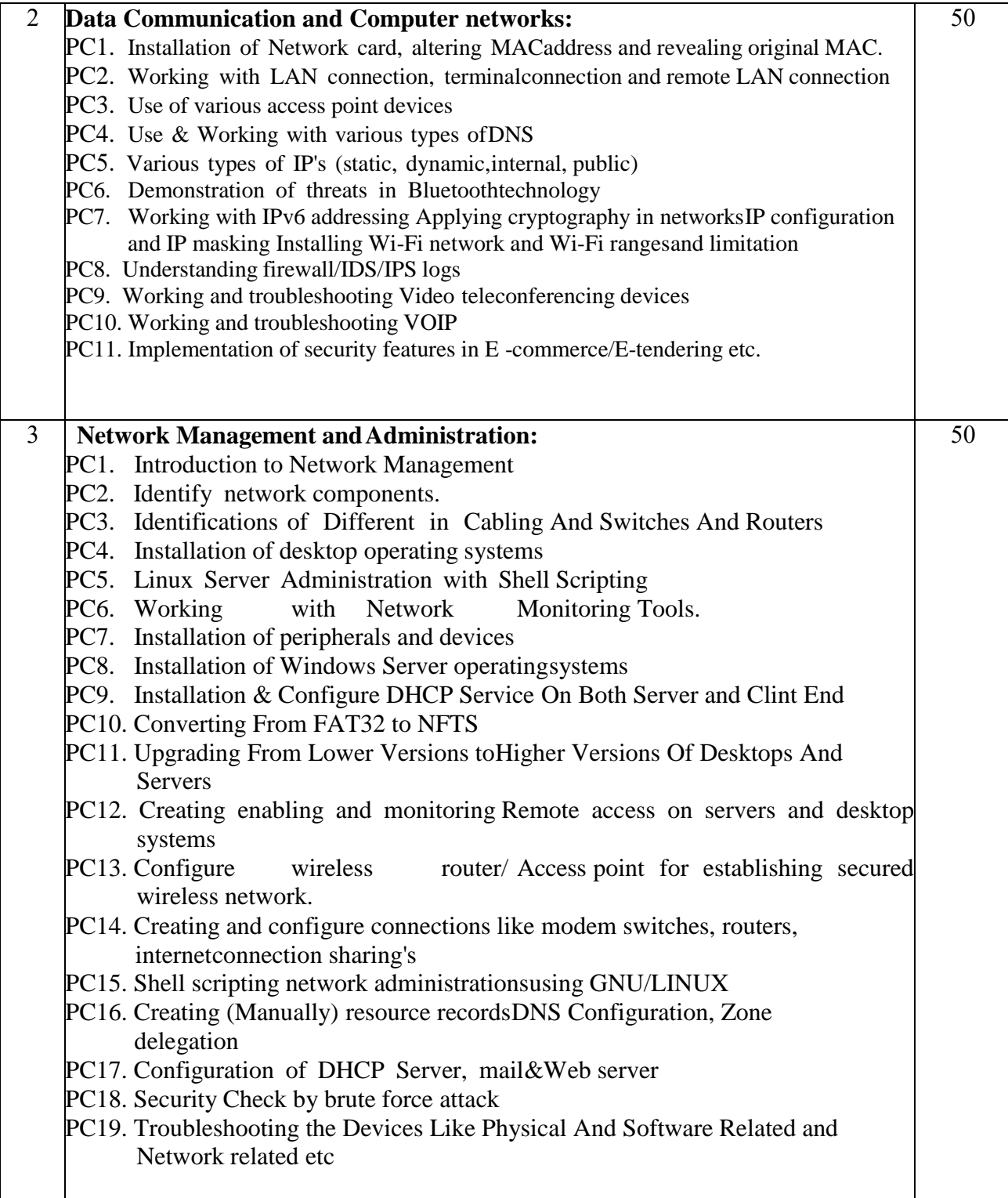

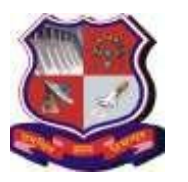

#### **GUJARAT TECHNOLOGICAL UNIVERSITY**

**Syllabusfor Bachelor of Vocation (B.Voc.), 2 nd Semester Branch: Software Development OJT Elective Name: Computer Hardware Maintenance and Networking Subject Code: 21120208**

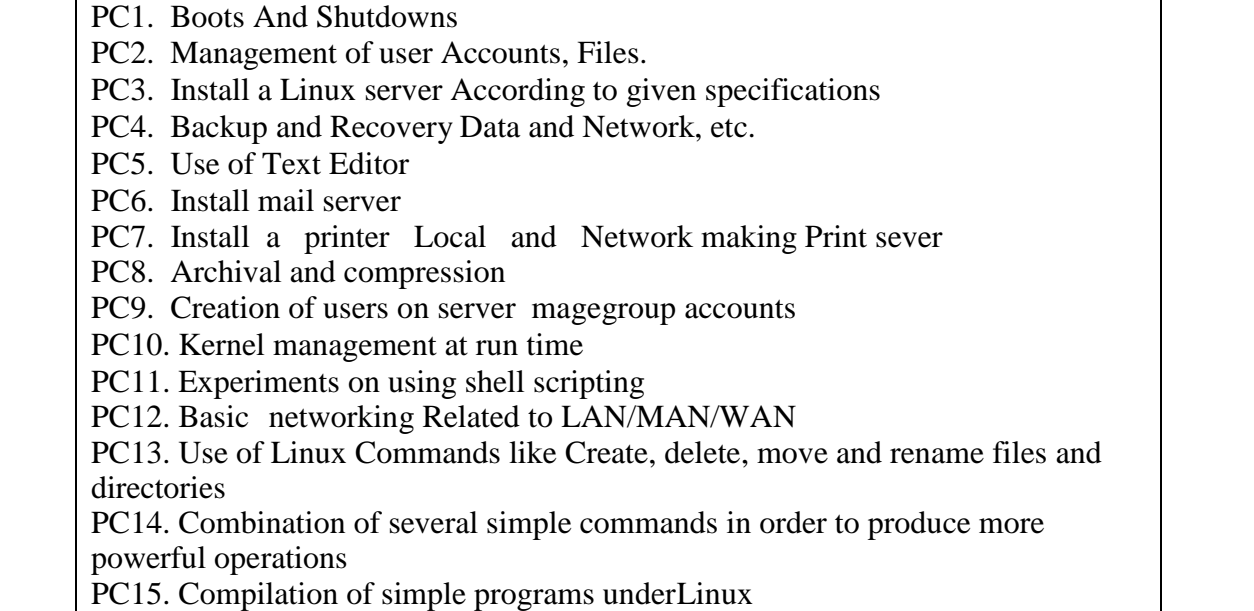

**Total 200**

# **Reference:**

1 https://nqr.gov.in/qualification-title?nid=3092

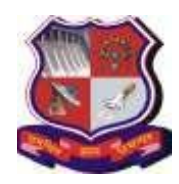

4 **Linux Administration:**

50